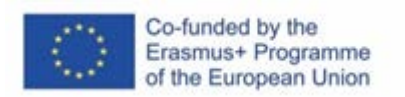

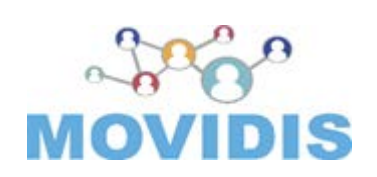

# **Student-Tutor communication book**

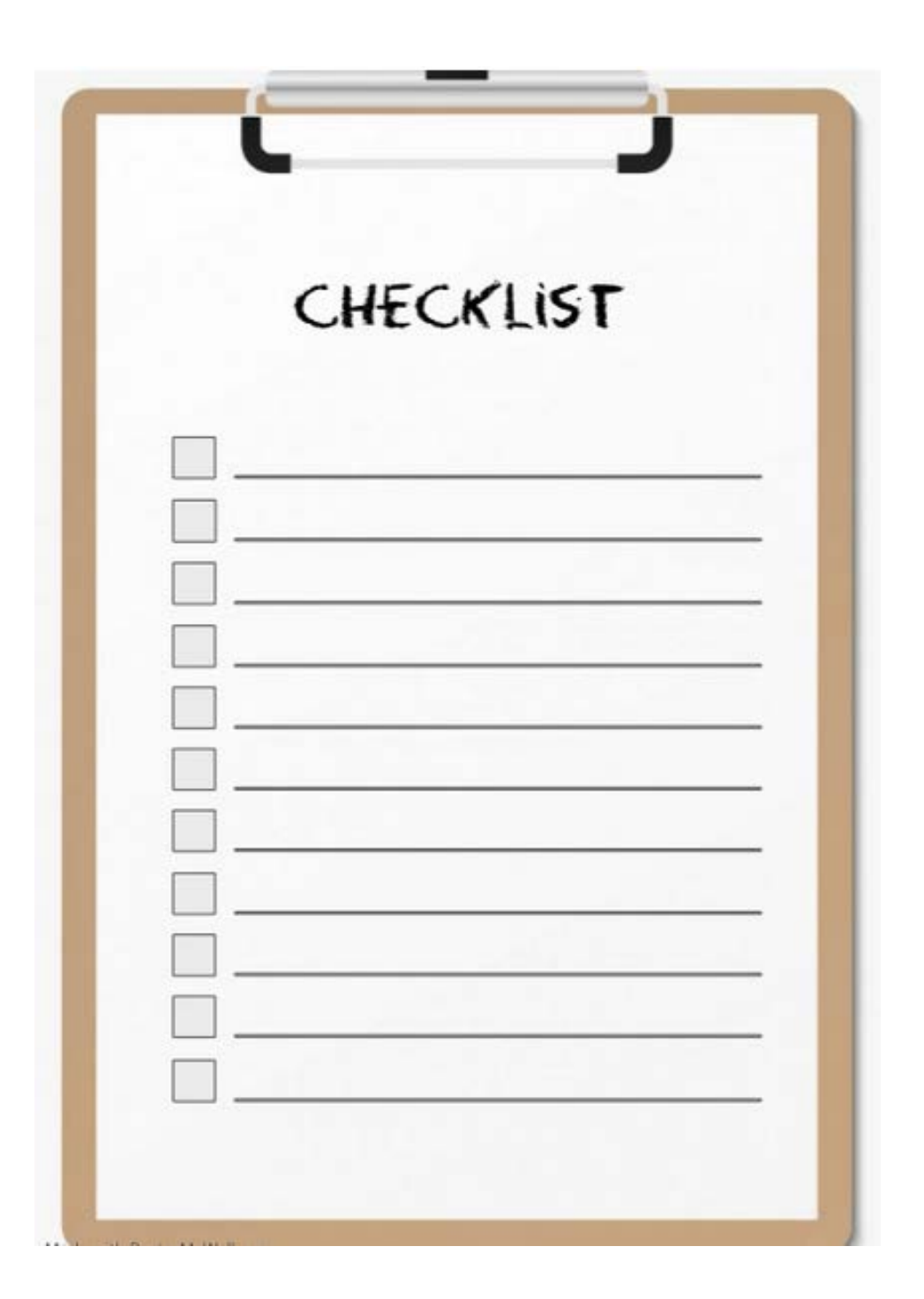

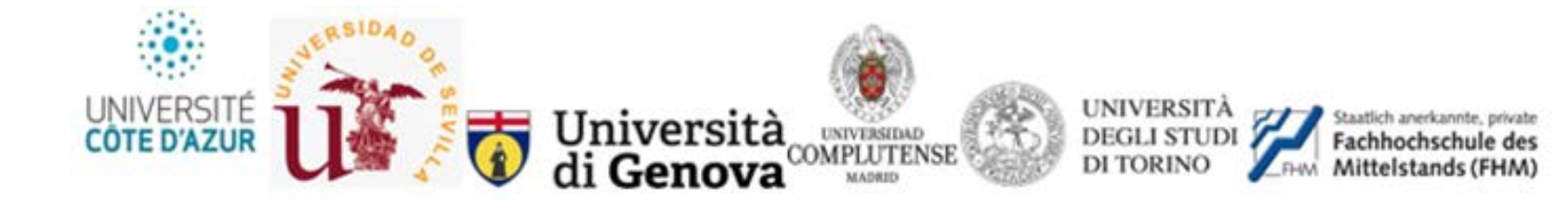

# **CALENDAR OF THE ONE-TO-ONE SESSION**

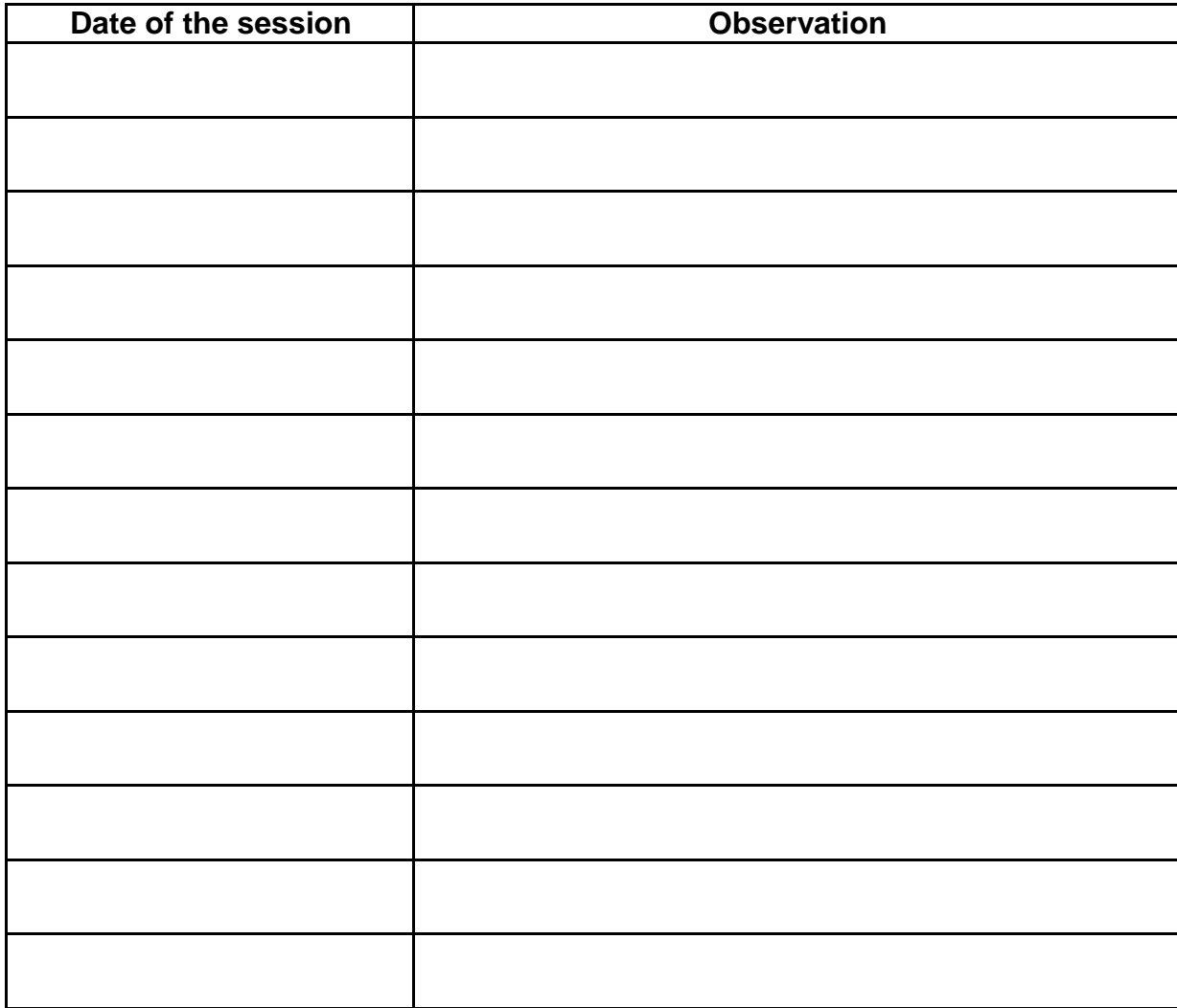

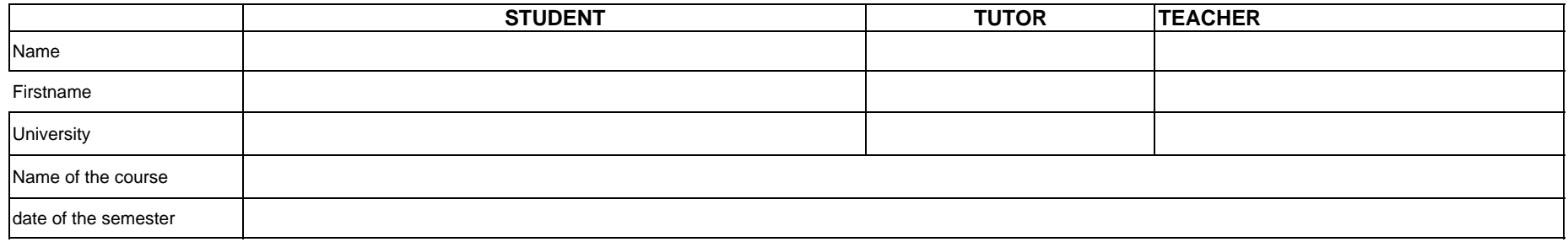

Please enter the name of the module of the course

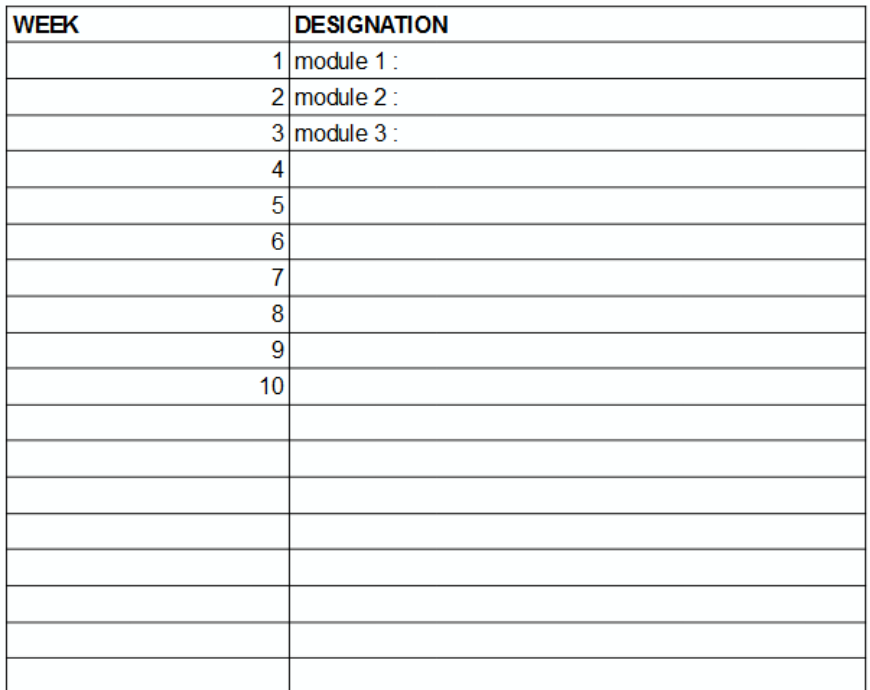

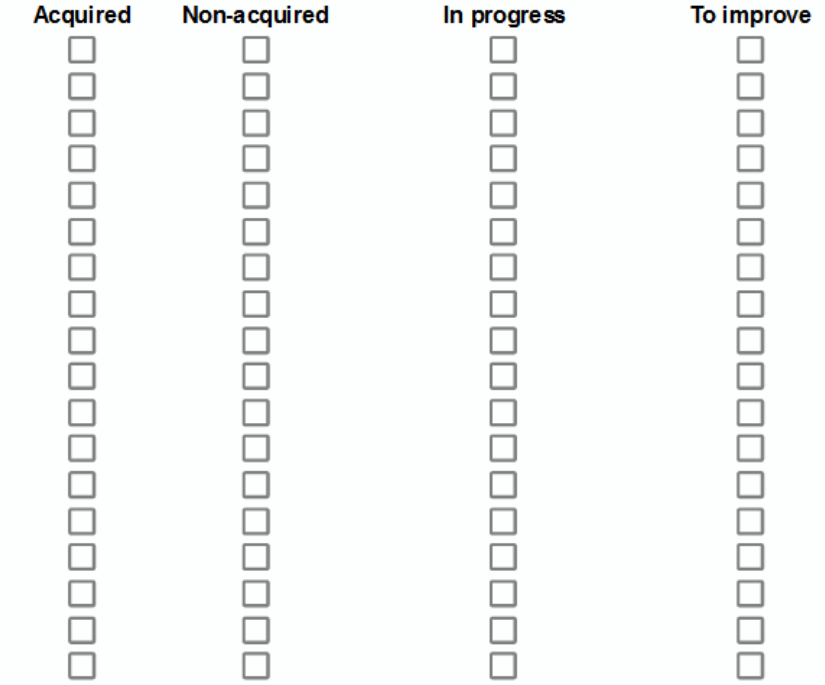

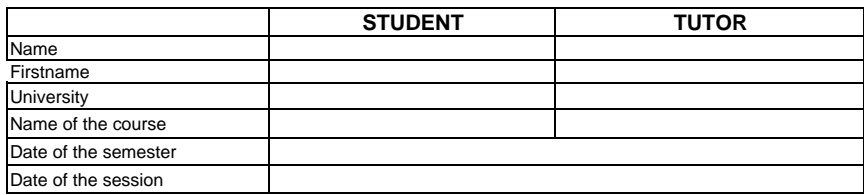

# **Summary of the weekly session**

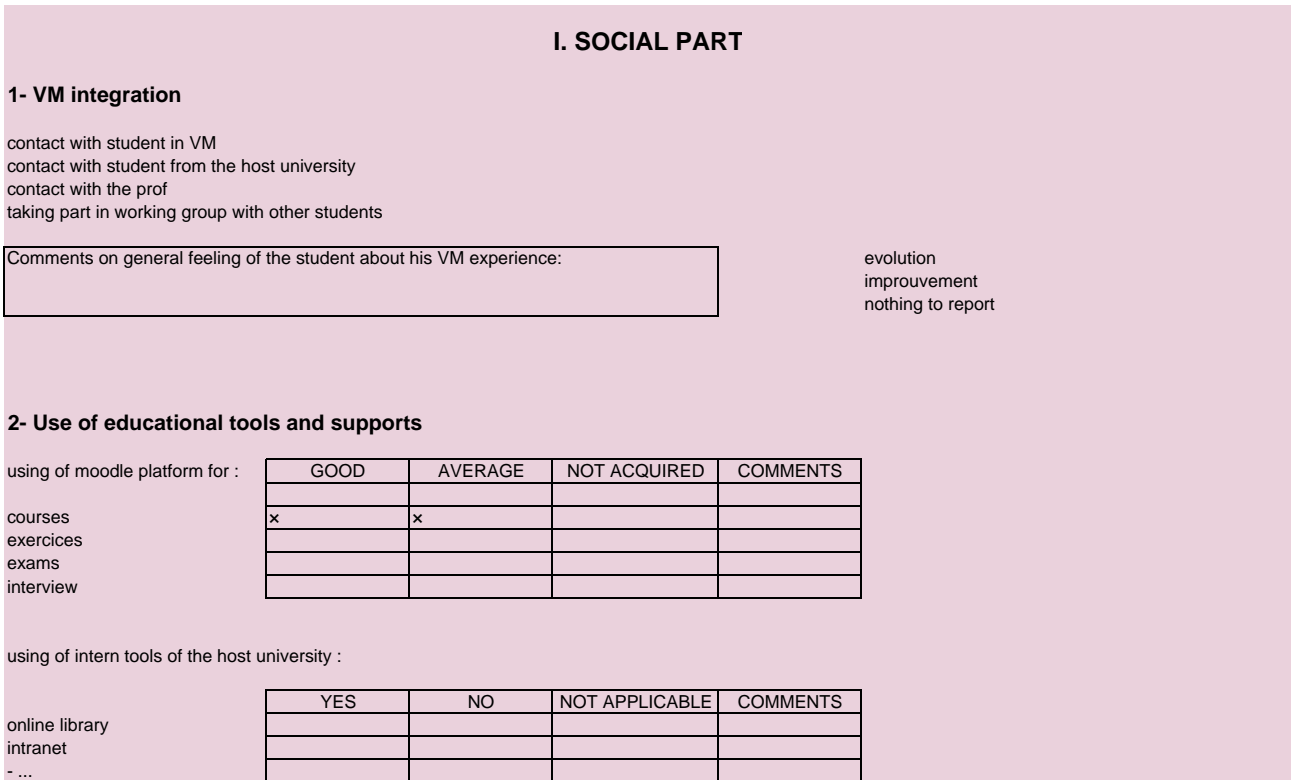

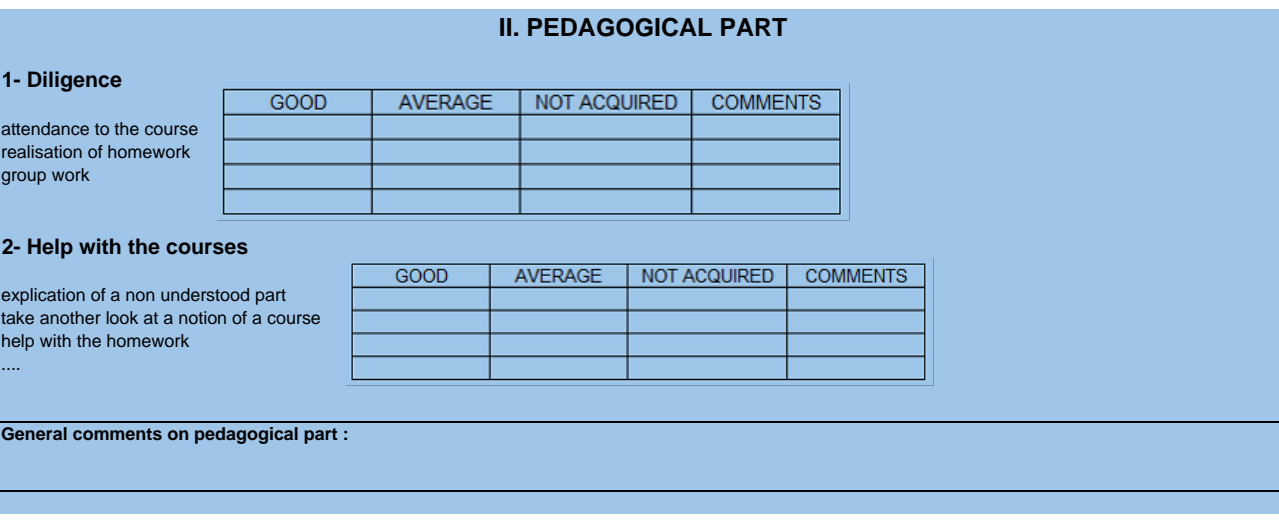

#### **III. TO DO FOR NEXT SESSION**

**Comments :** 

- ....

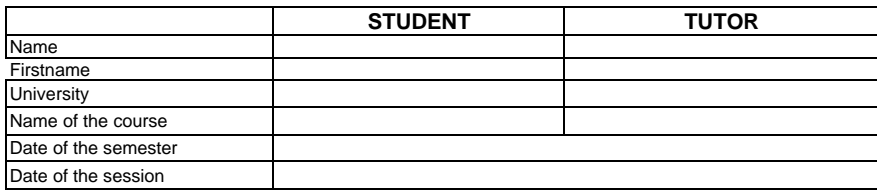

## **Summary of the weekly session**

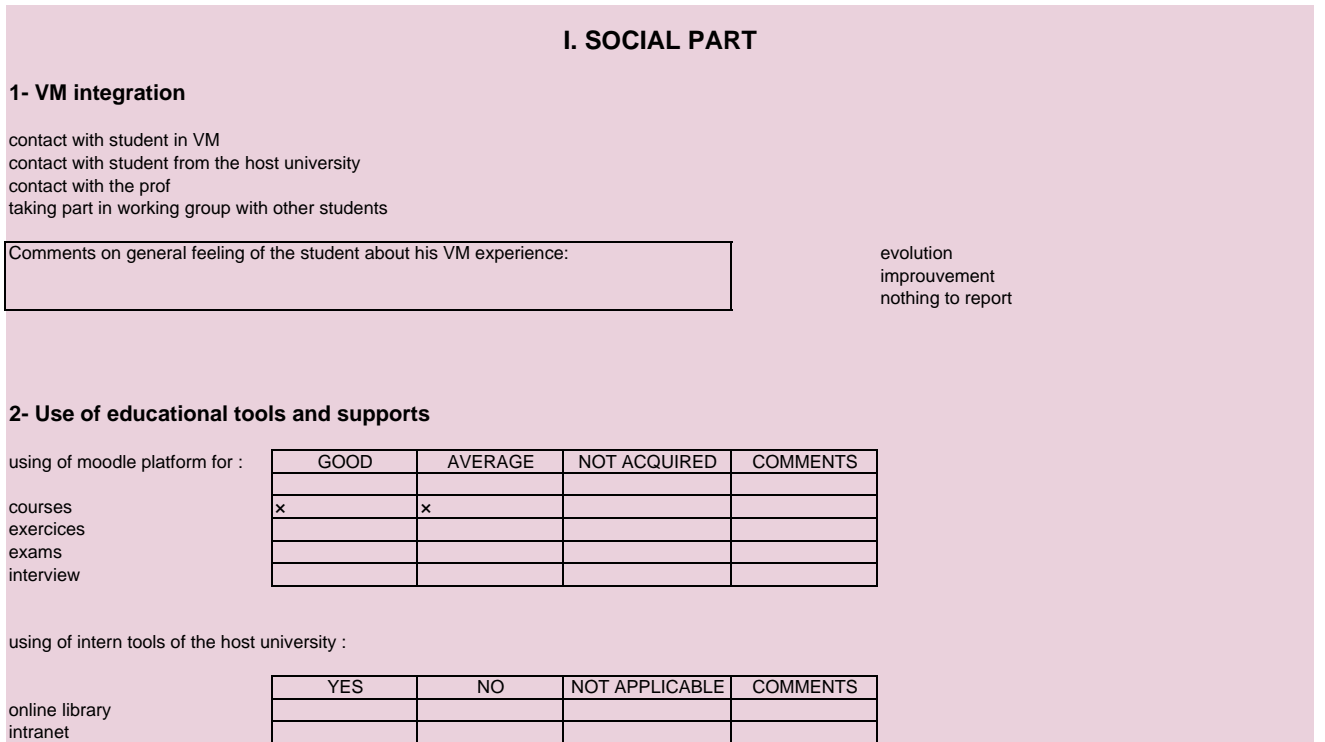

#### **II. PEDAGOGICAL PART**

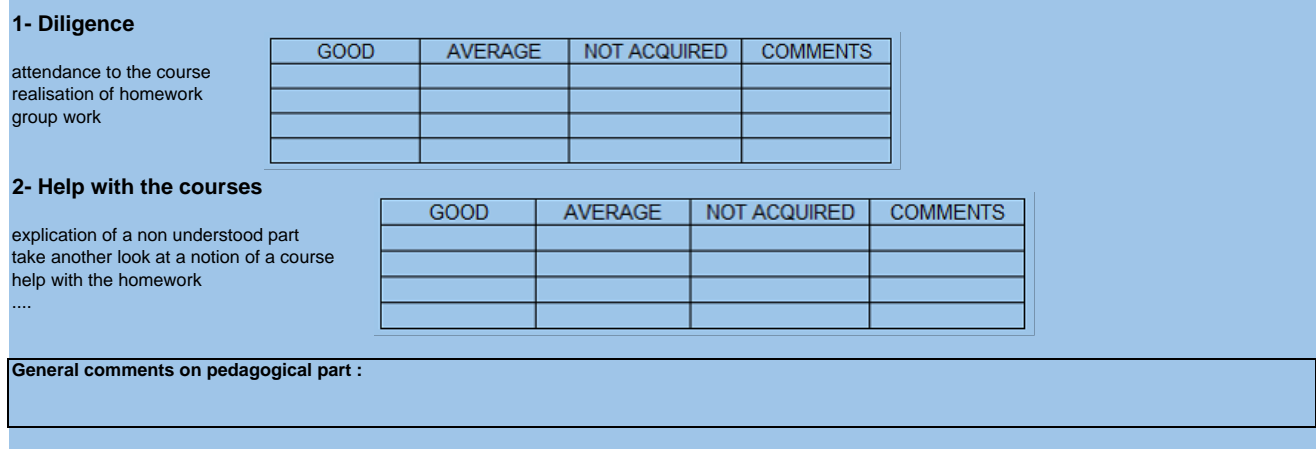

#### **III. TO DO FOR NEXT SESSION**

**Comments :** 

- ... - ....

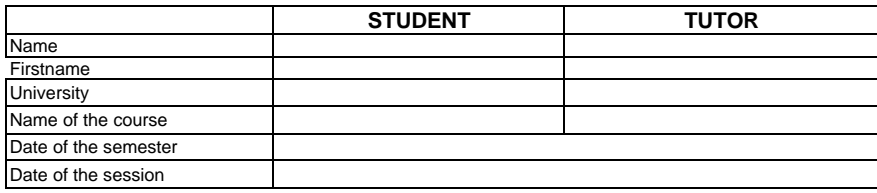

## **Summary of the weekly session**

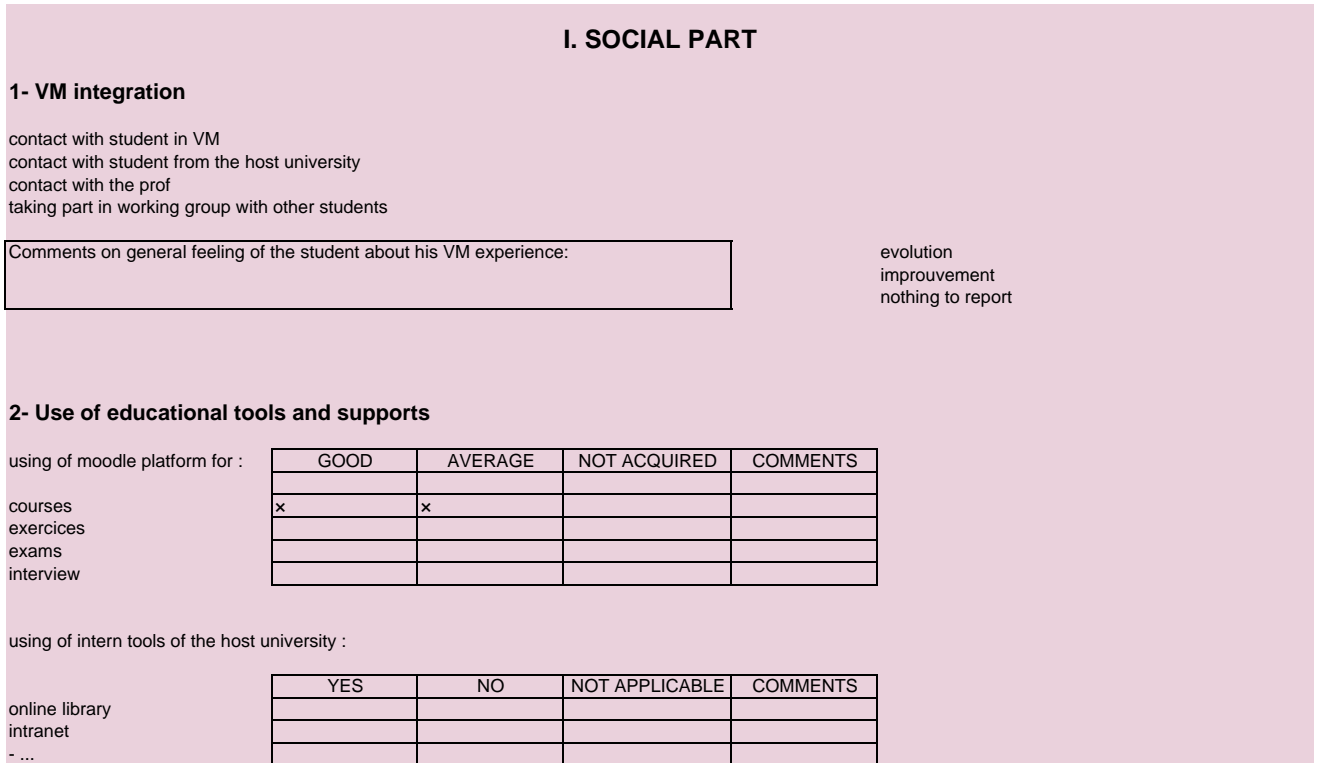

#### **II. PEDAGOGICAL PART**

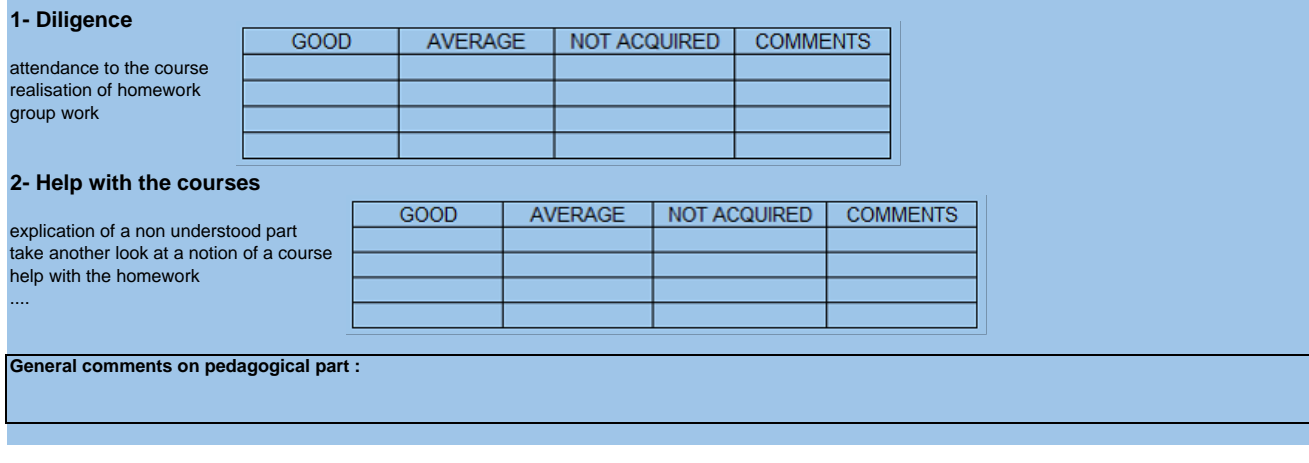

#### **III. TO DO FOR NEXT SESSION**

**Comments :** 

- ....

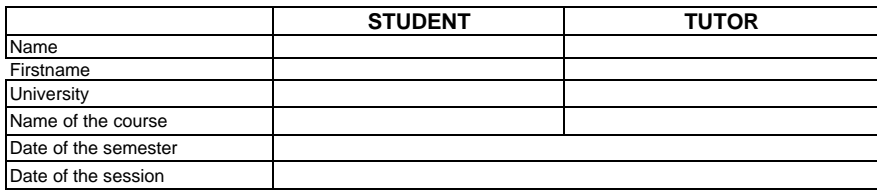

#### **Summary of the weekly session**

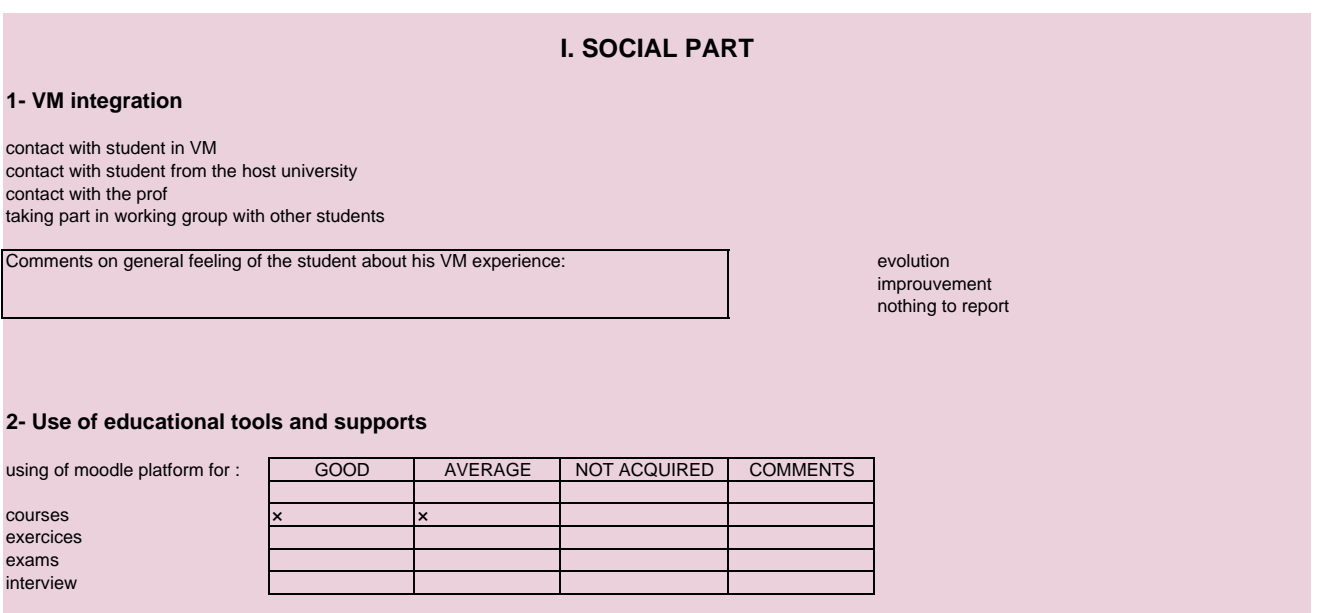

using of intern tools of the host university :

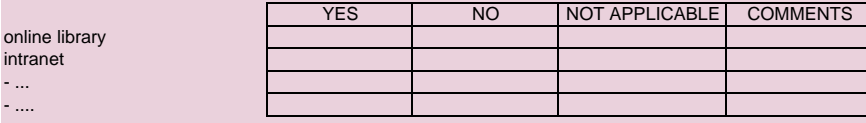

#### **II. PEDAGOGICAL PART**

#### **1- Diligence**

attendance to the course realisation of homework group work

#### **2- Help with the courses**

explication of a non understood part take another look at a notion of a course help with the homework

**General comments on pedagogical part :** 

#### **III. TO DO FOR NEXT SESSION**

**Comments :** 

....